### **VATSALA: We Produce Fares Specialist** Production Contains Prepared By: Umesh Raut

VATSALA: Air Fares & Ticketing Cone – Way Journey

ONE – WAY JOURNEY ONE WAY JOURNEY (OW) 001. WHAT DO YOU MEAN BY "ONE – WAY JOURNEY"?  $\#$   $\parallel$  Origin and the final destination are in different countries. Fares calculated in the direction of travel.  $#$  | EXAMPLE# # **DEL DXB** ROM M  $LON$  1216.27  $\qquad \qquad \downarrow$  (YOW) # # CODE / FARE / DIRECTION / CHECK# # Code: OW Fare: One Way Fares Direction: Actual Direction Check: BHC – Back Haul Minimum Check # WHEN TO CALCULATE – ONE WAY JOURNEY 002. WHEN WE HAVE TO CALCULATE "ONE - WAY JOURNEY"? # If the itinerary is:-  $\#$  Not a point to point routing (means itinerary should involve via points) **Or Specified Routing** # First (origin) and last (destination) cities should be in different countries and IATA Areas. HOW TO CALCULATE – ONE WAY JOURNEY 003. HOW WE CAN CALCULATE "ONE - WAY JOURNEY"? If the itinerary is not a "Point to Point Journey" or "Specified Routing" and route involves via points, you need to collect more than the direct fare from the origin to the destination by using "Mileage Principle Concept". 004. WHAT WE TRY TO FIND OUT IN "MILEAGE PRINCIPLE CONCEPT"? Mileage Principle involves measuring distances between points and comparing fares to/from intermediate cities to arrive at the correct through fare.

**Prepared By: Umesh Raut VATSALA: We Produce Fares Specialist** 

One – Way Journey VATSALA: Air Fares & Ticketing

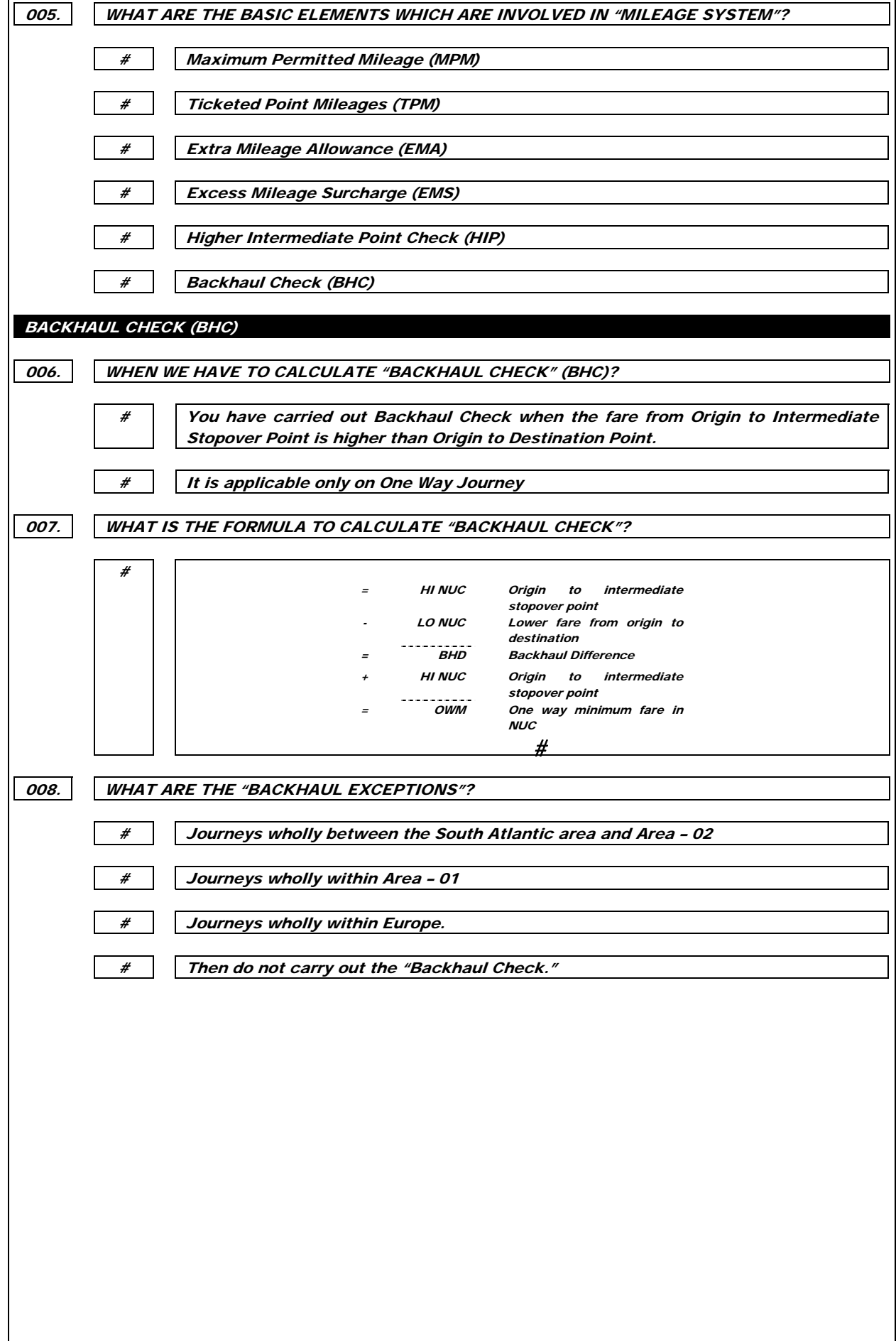

## $\overline{\phantom{a}}$  VATSALA: We Produce Fares Specialist  $\overline{\phantom{a}}$  **Prepared By: Umesh Raut**

vatsala: Air Fares & Ticketing Cone – Way Journey

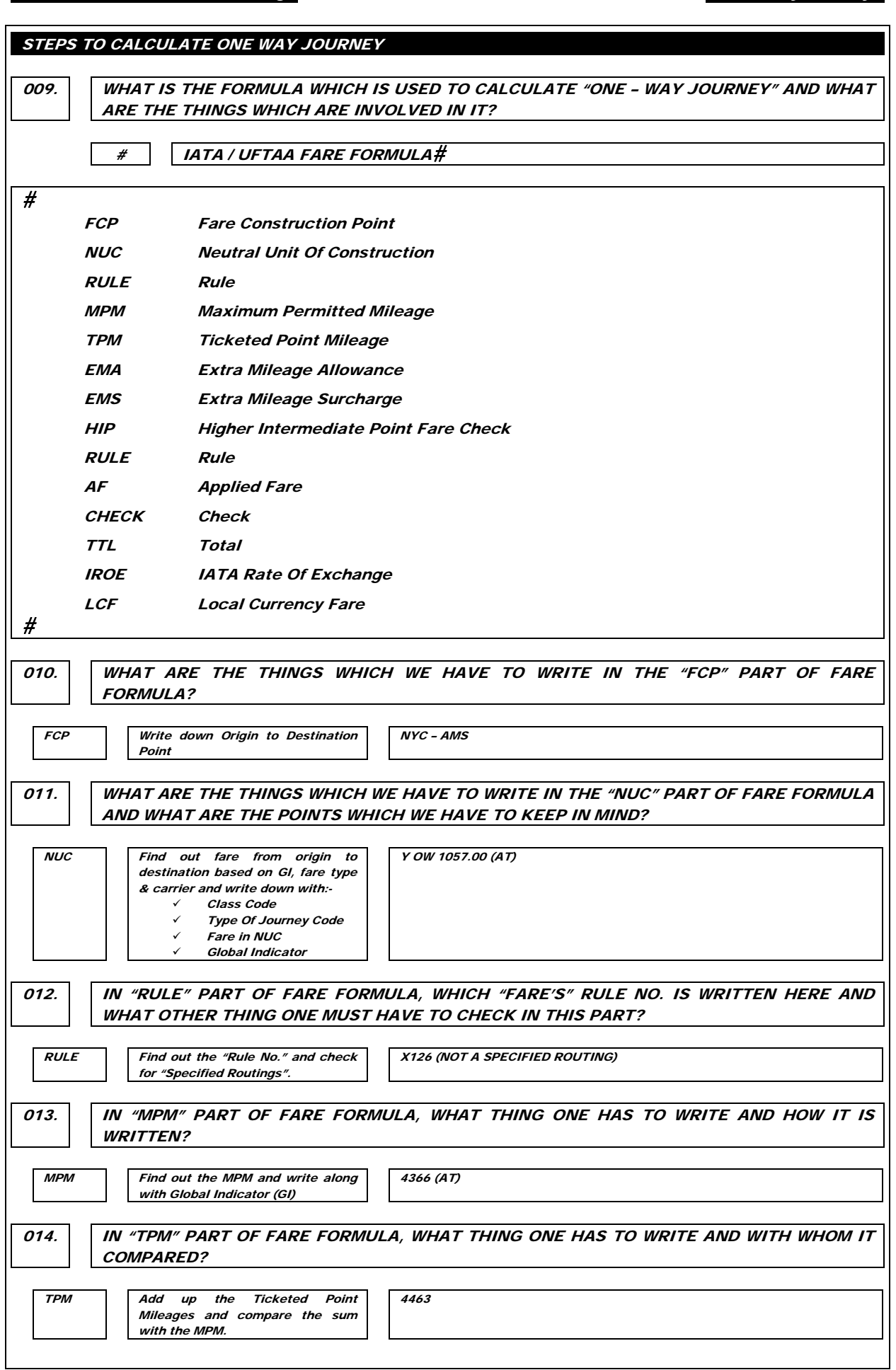

**Prepared By: Umesh Raut VATSALA: We Produce Fares Specialist** 

One – Way Journey VATSALA: Air Fares & Ticketing

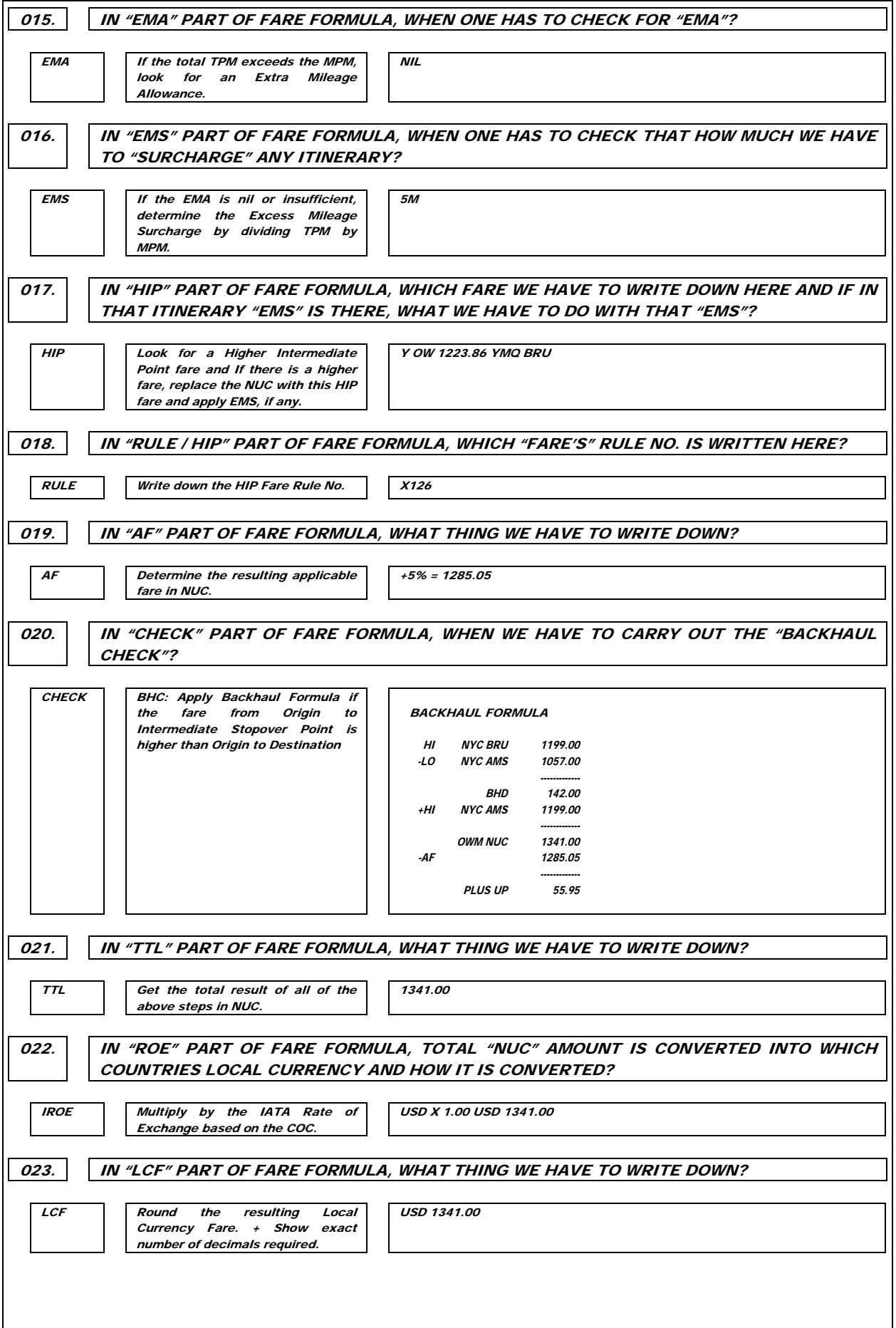

## $\overline{\phantom{a}}$  VATSALA: We Produce Fares Specialist  $\overline{\phantom{a}}$  **Prepared By: Umesh Raut**

vatsala: Air Fares & Ticketing Cone – Way Journey

# HOW TO CALCULATE IN IATA/UFTAA FARE FORMULA

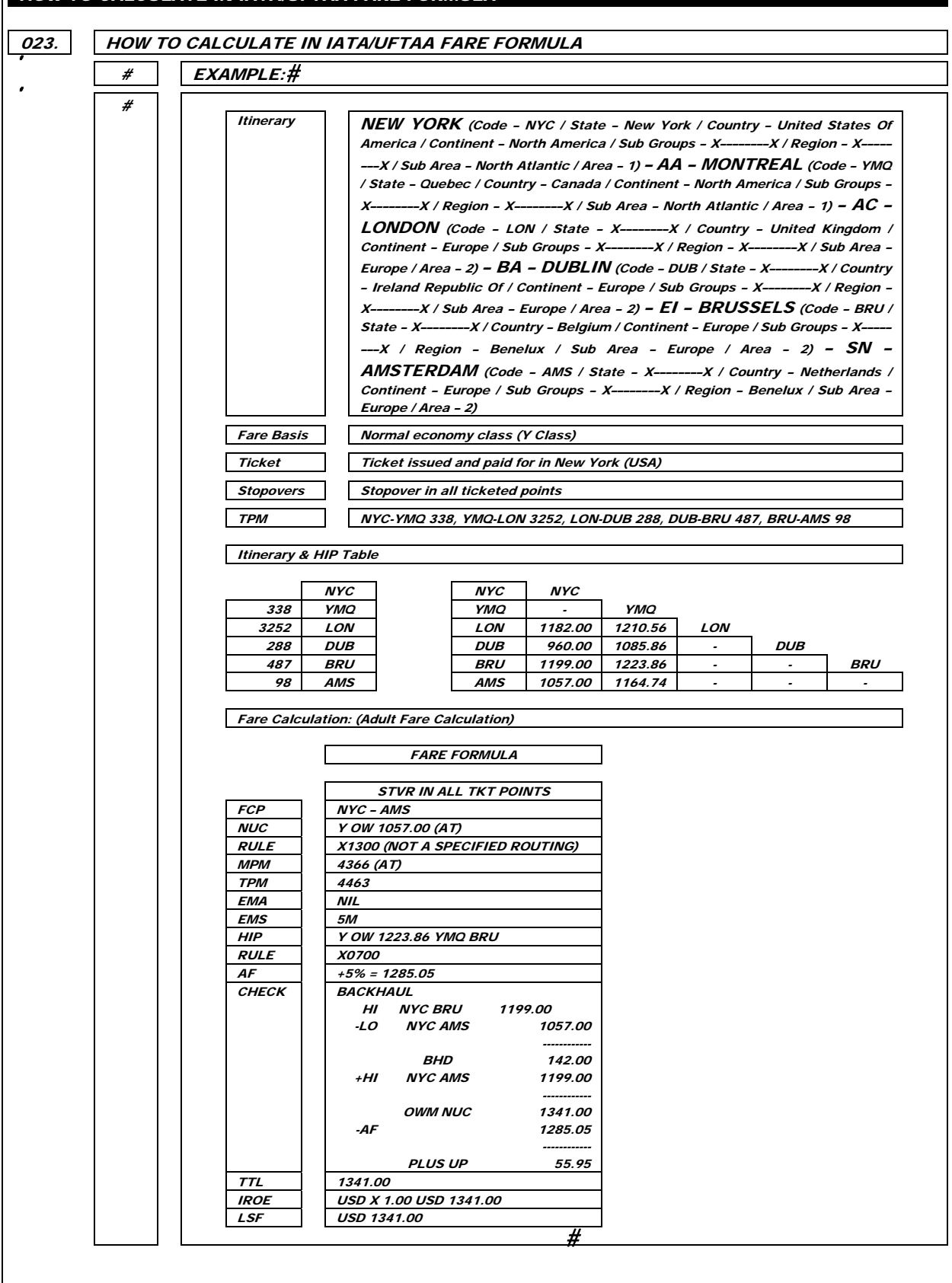

**Prepared By: Umesh Raut VATSALA: We Produce Fares Specialist** 

One – Way Journey VATSALA: Air Fares & Ticketing

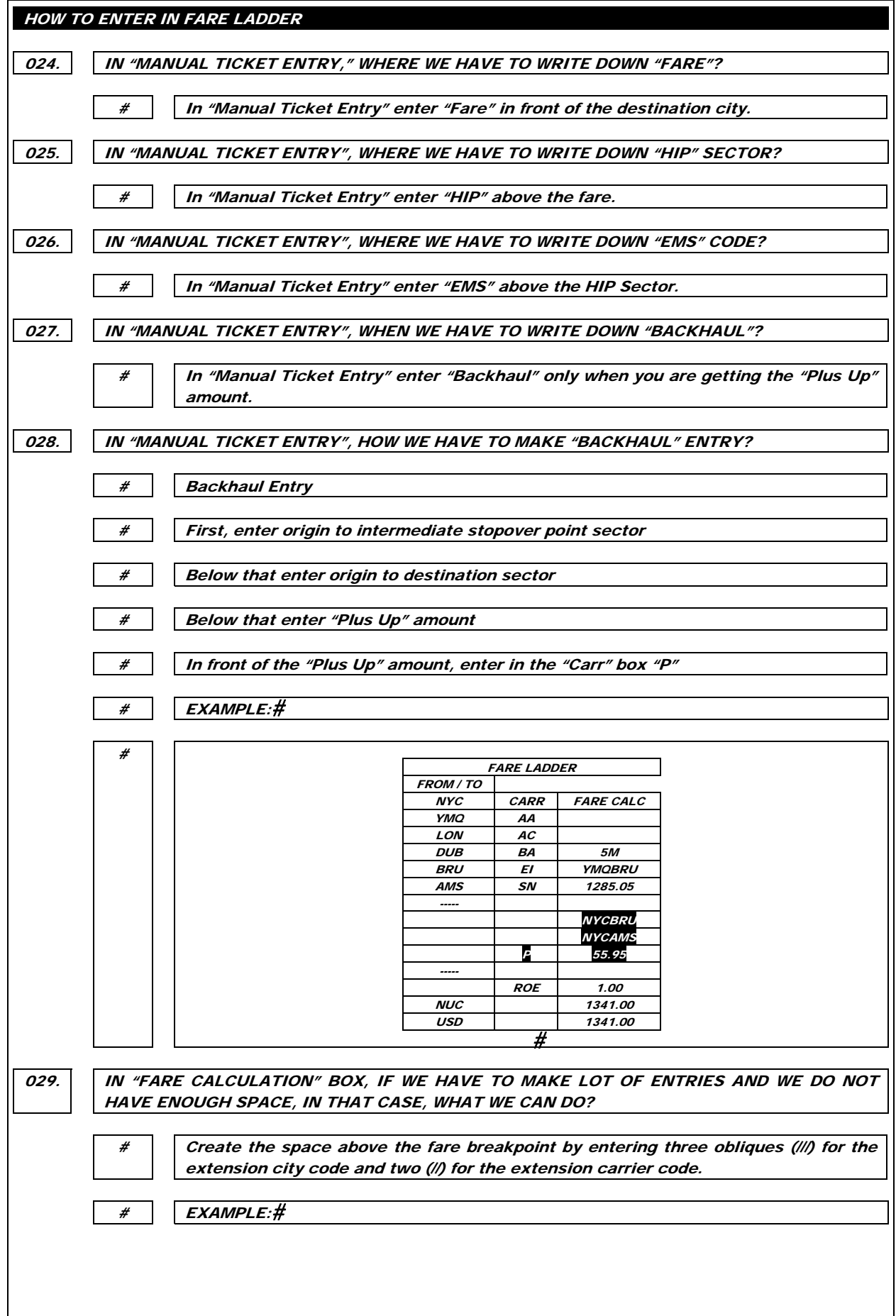

 $\overline{\phantom{a}}$  VATSALA: We Produce Fares Specialist  $\overline{\phantom{a}}$  **Prepared By: Umesh Raut** 

### vatsala: Air Fares & Ticketing Cone – Way Journey

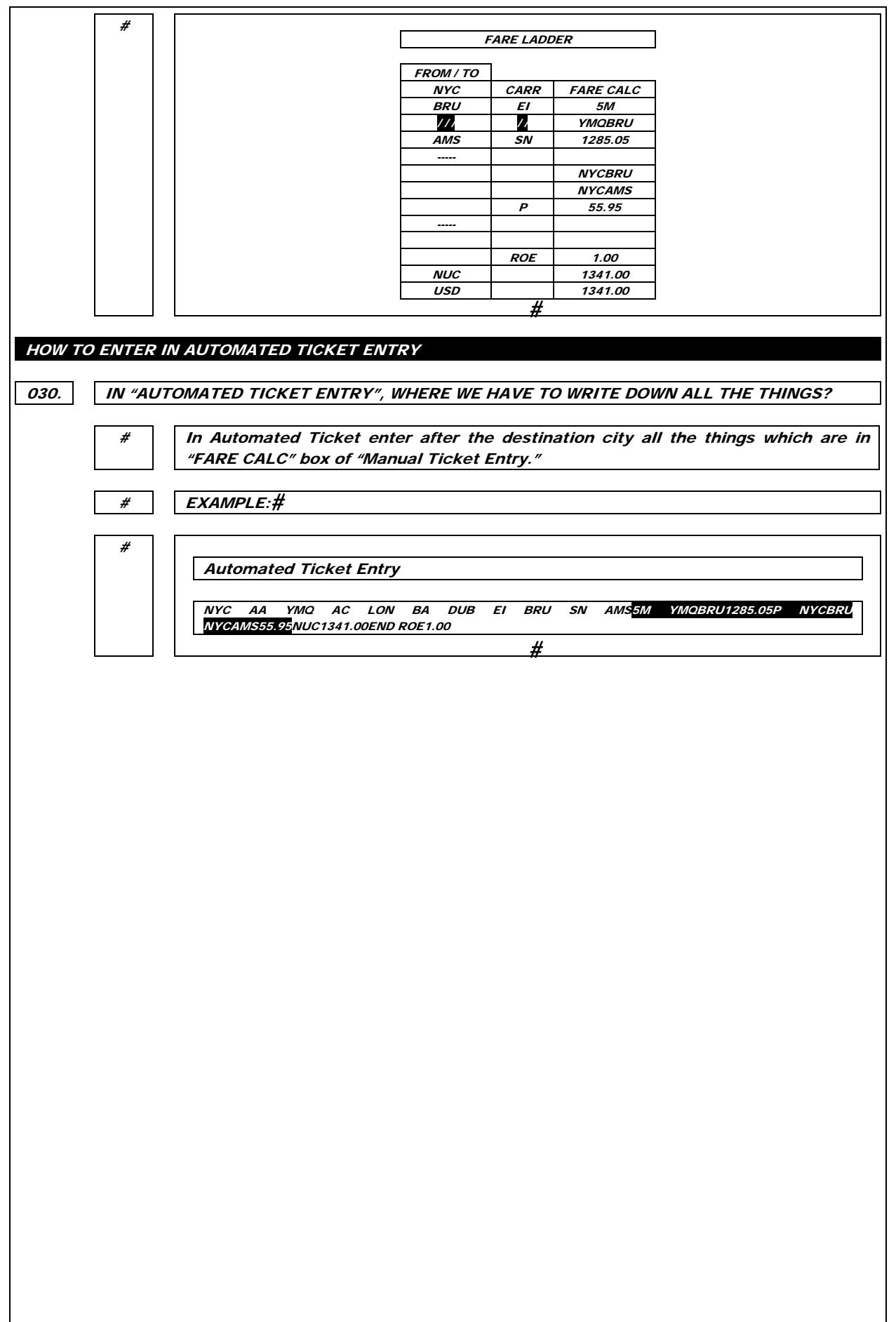